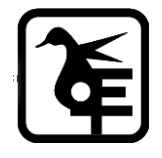

#### **KELKAR EDUCATION TRUST's**

**VINAYAK GANESH VAZE COLLEGE OFARTS, SCIENCE & COMMERCE (AUTONOMOUS),** 

**MULUND (EAST), MUMBAI – 400081.**

## **ONLINE IN- HOUSE ADMISSION**

### **FYBCOM to SYBCOM**

# **Academic Year–2024-2025**

**Date for Admission form Filling and Payment of fees: -**

**24th May 2024 T0 12th June 2024**

#### **INSTRUCTIONS FOR ONLINE ADMISSION**

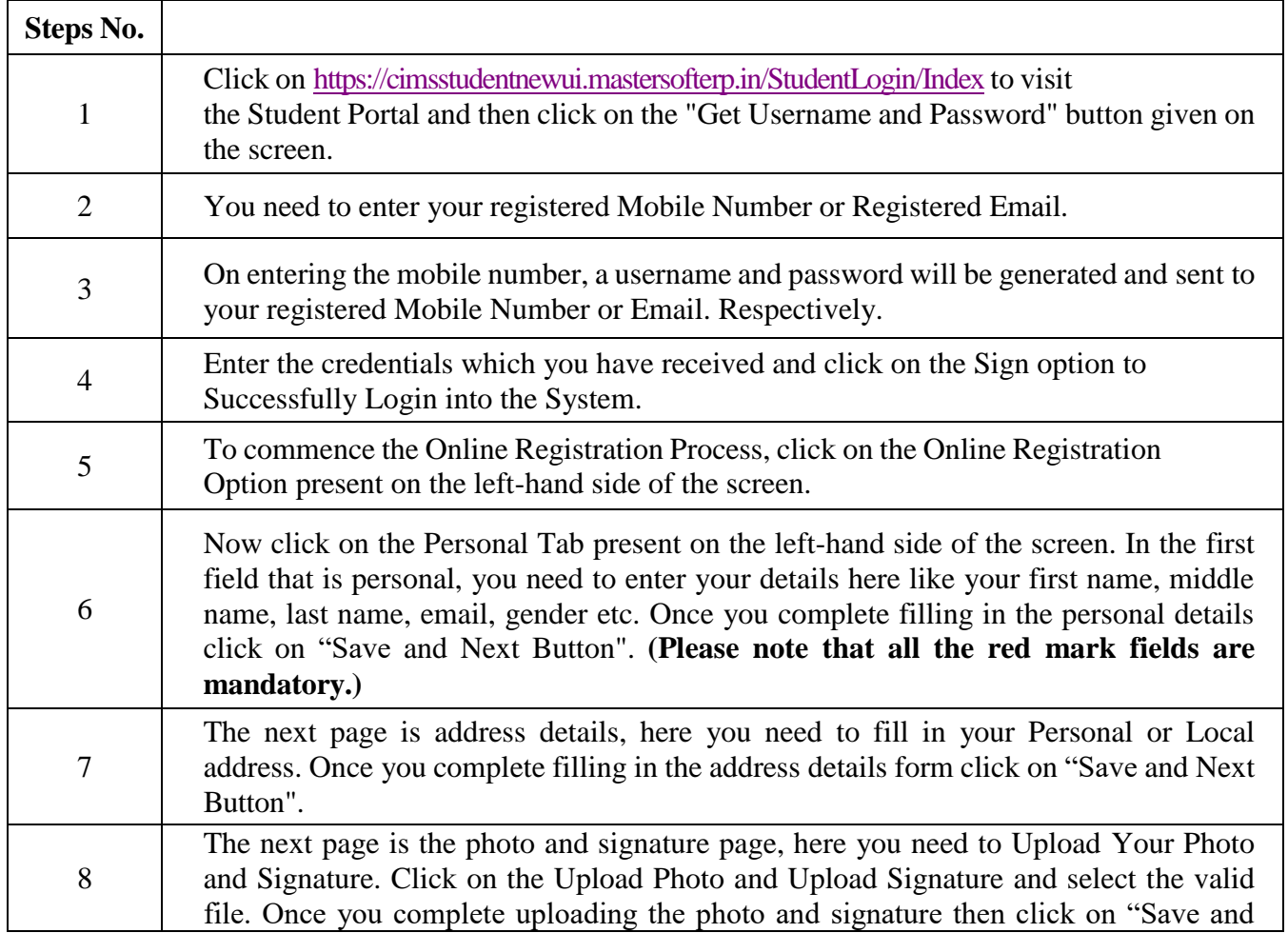

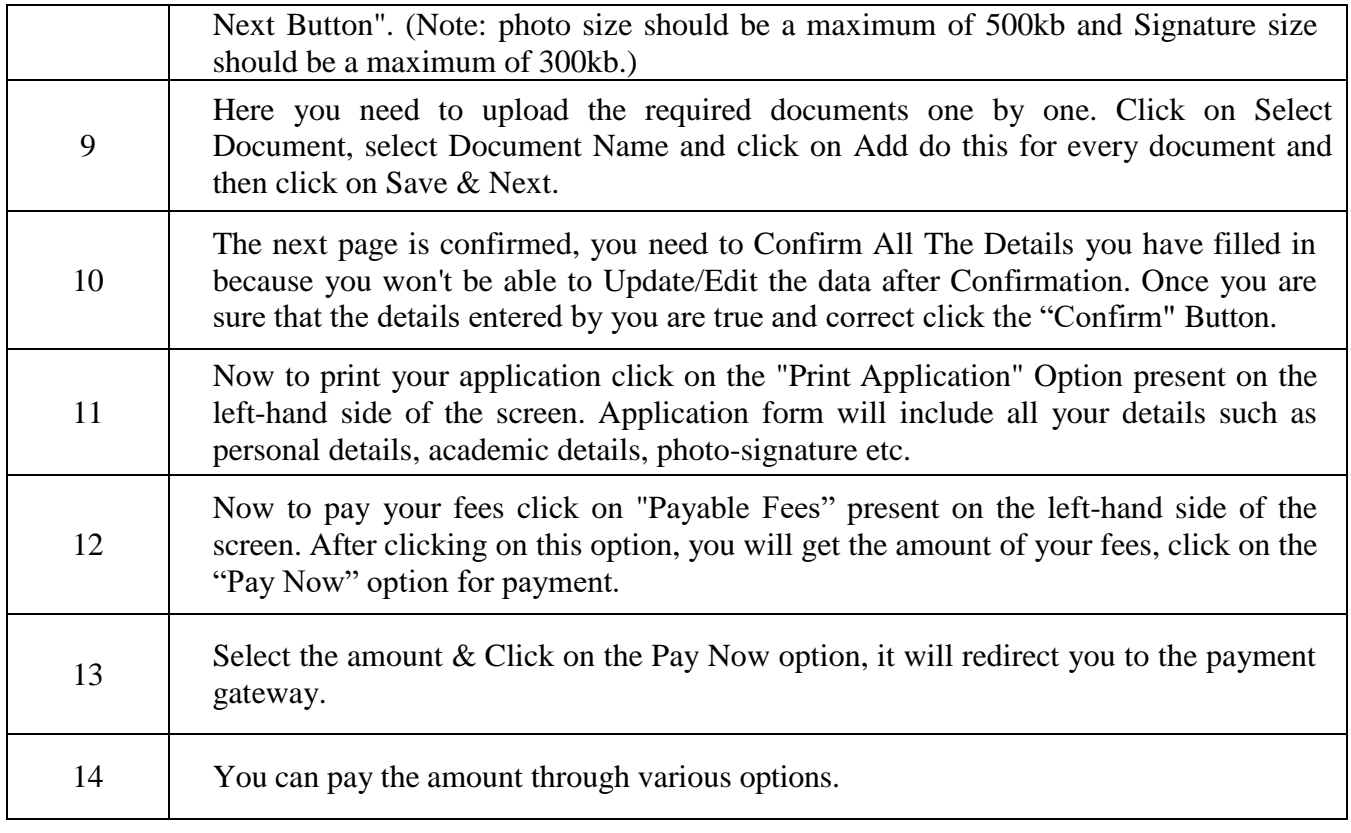

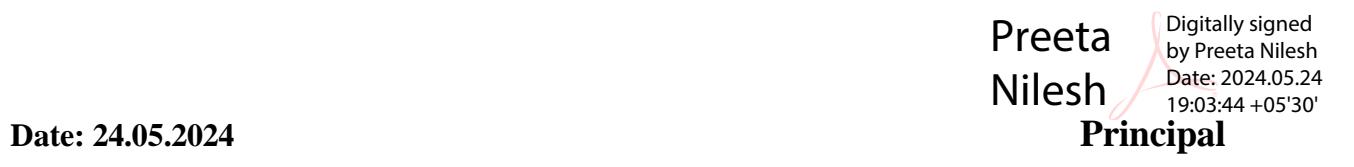